## TSG-RAN Meeting #27 Tokyo, Japan, 09-11 March 2005

## RP-050069 Agenda item 8.3.5

Source: TSG-RAN WG2

Title: CRs to 25.331 (1)

| Spec   | CR   | Rev | Phase | Subject                                                                      | Cat | Version-<br>Current | Version-<br>New | Doc-2nd-<br>Level | Workitem   |
|--------|------|-----|-------|------------------------------------------------------------------------------|-----|---------------------|-----------------|-------------------|------------|
| 25.331 | 2498 | -   | Rel-5 | Minor HSDPA related corrections                                              | F   | 5.11.0              | 5.12.0          | R2-050252         | HSDPA-L23  |
| 25.331 | 2499 | -   | Rel-6 | Minor HSDPA related corrections                                              | Α   | 6.4.0               | 6.5.0           | R2-050253         | HSDPA-L23  |
| 25.331 | 2502 | -   | Rel-5 | Number of timeslots that can be used for HS-PDSCH resource for 3.84 Mcps TDD | F   | 5.11.0              | 5.12.0          | R2-050259         | HSDPA-L23  |
| 25.331 | 2503 | -   | Rel-6 | Number of timeslots that can be used for HS-PDSCH resource for 3.84 Mcps TDD | А   | 6.4.0               | 6.5.0           | R2-050260         | HSDPA-L23  |
| 25.331 | 2507 | -   | Rel-5 | ASN.1 clarification on Cell and Channel Identity info for 1.28 Mcps TDD      | F   | 5.11.0              | 5.12.0          | R2-050590         | LCRTDD-L23 |
| 25.331 | 2508 | -   | Rel-6 | ASN.1 clarification on Cell and Channel Identity info for 1.28 Mcps TDD      | A   | 6.4.0               | 6.5.0           | R2-050591         | LCRTDD-L23 |
| 25.331 | 2518 | -   | Rel-5 | Clarification of GERAN (P)SI message coding in NACC                          | F   | 5.11.0              | 5.12.0          | R2-050609         | TEI5       |
| 25.331 | 2519 | -   | Rel-6 | Clarification of GERAN (P)SI message coding in NACC                          | Α   | 6.4.0               | 6.5.0           | R2-050610         | TEI5       |

| 10-14 Januar    | y 2005 Sophia     | -antipolis, Fran   | се             |        |       |                    |       | CR-Form-v7.1 |
|-----------------|-------------------|--------------------|----------------|--------|-------|--------------------|-------|--------------|
|                 |                   | CHANG              | E REQ          | UE     | ST    | •                  | ·     | 5. ( 1 Gilli |
| *               | 25.331            | CR 2498            | <b>≋ rev</b>   | -      | ¥     | Current version:   | 5.b.0 | X            |
| For <b>HELP</b> | on using this for | m, see bottom of t | this page or I | look i | at th | e pop-up text over | the   | mbols.       |

| Proposed chang                | ge affec      | ets: UICC appsℋ <mark></mark> ME                                                                                                    | X Radio Access Netw                                                                                                    | rork X Core Network                                                                                                    |
|-------------------------------|---------------|----------------------------------------------------------------------------------------------------|----------------------------------------------------------------------------------------------------|----------------------------------------------------------------------------------------------------|
| Title:                        | <b>光</b> Mir  | nor HSDPA related corrections                                                                                                    |                                                                                                    |                                                                                                    |
| Source:                       | ₩ RA          | N WG2                                                                                                    |                                                                                                    |                                                                                                    |
| Work item code.               | :∺ HS         | DPA-L23                                                                                                    | Date:                                                                                                    | 第 December 2004                                                                                                    |
| Reason for char               | Deta<br>be fo | <ol> <li>During RAN2#45, an up EUDCH in section 8.5.2 HSDPA was then include this modification in 25.3</li> <li>An incorrect style is use a "2&gt;"</li> <li>The HS_DSCH_RECEI</li> </ol> | earlier release)  Ph2 R96 R97 R98 R99 Pries can Rel-4 Rel-5 Rel-6 Rel-7  Phinor HSDPA related contains a minor ded. This CR contains a minor ded. This CR contains a minor ded for a bullet in section  PTION variable should a | of the following releases: (GSM Phase 2) (Release 1996) (Release 1997) (Release 1998) (Release 1999) (Release 4) (Release 5) (Release 6) (Release 7)  rrections: Rel-6 version of 25.331 for or correction related to "backward shadow" for 8.6.5.6 (style B3 used for |
| Summary of cha                | ange: ૠ       | The minor errors are corrected.                                                                                                    |                                                                                                    |                                                                                                    |
| Consequences in not approved: | if #          | The minor errors remain in the s                                                                                                    | specification                                                                                                    |                                                                                                    |
| Other specs                   | d: ∺<br>∺     | YN                                                                                                    | <b>X</b>                                                                                                    |                                                                                                    |

| Clauses affected:     | 第 8.5.21; 8.6.5.6 Y N                                                                    |
|-----------------------|------------------------------------------------------------------------------------------|
| Other specs affected: | <ul> <li>米 X</li> <li>X Test specifications</li> <li>X O&amp;M Specifications</li> </ul> |
| Other comments:       | <br>光                                                                                    |

How to create CRs using this form:
Comprehensive information and tips about how to create CRs can be found at <a href="http://www.3gpp.org/specs/CR.htm">http://www.3gpp.org/specs/CR.htm</a>.
Below is a brief summary:

- 1) Fill out the above form. The symbols above marked \$\mathbb{X}\$ contain pop-up help information about the field that they are closest to.
- 2) Obtain the latest version for the release of the specification to which the change is proposed. Use the MS Word "revision marks" feature (also known as "track changes") when making the changes. All 3GPP specifications can be downloaded from the 3GPP server under <a href="ftp://ftp.3gpp.org/specs/">ftp://ftp.3gpp.org/specs/</a> For the latest version, look for the directory name with the latest date e.g. 2001-03 contains the specifications resulting from the March 2001 TSG meetings.
- 3) With "track changes" disabled, paste the entire CR form (use CTRL-A to select it) into the specification just in front of the clause containing the first piece of changed text. Delete those parts of the specification which are not relevant to the change request.

## 8.5.21 Actions related to Radio Bearer mapping

When the UE receives the IE "RB mapping info" and/or the IE "Transport format set", when transport channels or MAC-d flows are added or deleted and/or the IE "Added or reconfigured MAC d flow", when the UE performs a cell reselection or a state transition, or when the UE releases a RB, the UE shall for each of the configured Radio Bearers:

- 1> upon moving to CELL\_FACH state from CELL\_DCH state to initiate a cell update procedure and upon subsequent cell reselections until the first successfully completed cell update procedure, perform the actions defined in the remainder of this subclause only for signalling radio bearers;
- 1> for FDD, select the multiplexing option according to the following:
  - 2> if the UE is in CELL\_FACH state:
    - 3> if the RB has a multiplexing option with transport channel type "FACH" for the DL and transport channel type "RACH" for the UL:
      - 4> select this multiplexing option.

// partly ommitted //

### 8.6.5.6 Added or Reconfigured DL TrCH information

If the IE "Added or Reconfigured DL TrCH information" is included then for the transport channel identified by the IE "DL Transport Channel Identity" the UE shall:

- 1> if the choice "DL parameters" is set to 'explicit':
  - 2> perform the actions for the IE "Transport Format Set" as specified in subclause 8.6.5.1.
- 1> if the choice "DL parameters" is set to 'same as uplink':
  - 2> if the IE "UL Transport Channel Identity" indicates an existing or a new UL Transport Channel:
    - 3> store as transport format for this transport channel the transport format associated with the transport channel identified by the IE "UL Transport Channel Identity".
  - 2> else:
    - 3> set the variable INVALID\_CONFIGURATION to TRUE.
- 1> if the choice "DL parameters" is set to 'HSDSCH':
  - 2> if the IE "HARQ Info" is included: // note to editor: notice changed style //
    - 3> perform the actions specified in subclause 8.6.5.6b.
  - 2> if the IE "Added or Reconfigured MAC-d Flow" is included:
    - 3> perform the actions as specified in subclause 8.6.5.5a;
  - 23> determine the value for the HS\_DSCH\_RECEPTION variable and take the corresponding actions as described in subclause 8.5.25.
- 1> if the IE "DCH quality target" is included:
  - 2> perform the actions specified in subclause 8.6.5.4.
- NOTE: The UE stores the DL transport channel configuration until it is explicitly deleted by a message containing the IE "Deleted DL TrCH information" or the UE leaves RRC connected mode.

| 10-14 January 200                                                                                                    | 05 So                | ohia-antip                  | olis, Fran                       | ce                                          |                 |                 |                                                                   |                  |                      |             |  |  |  |  |
|----------------------------------------------------------------------------------------------------|----------------------|-----------------------------|----------------------------------|---------------------------------------------|-----------------|-----------------|-------------------------------------------------------------------|------------------|----------------------|-------------|--|--|--|--|
|                                                                                                    |                      |                             | CHANG                            | SE REQ                                      | UE              | ST              |                                                                   |                  | С                    | R-Form-v7.1 |  |  |  |  |
| *                                                                                                    | 25.3                 | 31 CR                       | 2499                             | <b>≋rev</b>                                 | -               | ж               | Current versi                                                     | ion:             | 6.4.0                | *           |  |  |  |  |
| For <u>HELP</u> on u                                                                                                    | sing th              | is form, see                | e bottom of                      | this page or                                | look a          | t the           | pop-up text                                                       | over ti          | he ℋ syn             | nbols.      |  |  |  |  |
| Proposed change affects: UICC apps# ME X Radio Access Network X Core Network                                                                                                    |                      |                             |                                  |                                             |                 |                 |                                                                   |                  |                      |             |  |  |  |  |
| Title: Ж                                                                                                    | Mino                 | r HSDPA r                   | elated corre                     | ctions                                      |                 |                 |                                                                   |                  |                      |             |  |  |  |  |
| Source: 第                                                                                                    | DAN                  | WG2                         |                                  |                                             |                 |                 |                                                                   |                  |                      |             |  |  |  |  |
| Source. s                                                                                                    | IVAIN                | VVGZ                        |                                  |                                             |                 |                 |                                                                   |                  |                      |             |  |  |  |  |
| Work item code: ₩                                                                                                    | HSD                  | PA-L23                      |                                  |                                             |                 |                 | Date: ₩                                                           | Dece             | ember 20             | 004         |  |  |  |  |
| Category:  # A  Use one of the following categories:  F (correction)  A (corresponds to a correction in an earlier release)  B (addition of feature),  C (functional modification of feature)  Physical (Release 1996)  R97 (Release 1997)  C (functional modification)  Physical (Release 1998)  Physical (Release 1998)  R98 (Release 1998)  Physical (Release 1998)  R99 (Release 1999)  R99 (Release 1999)  Detailed explanations of the above categories can Rel-4 (Release 4)  be found in 3GPP TR 21.900.  Rel-5 (Release 5)  Rel-6 (Release 6)  Rel-7 (Release 7) |                      |                             |                                  |                                             |                 |                 |                                                                   |                  |                      |             |  |  |  |  |
| Reason for change                                                                                                    | e: #                 | 1) An<br>a "<br>2) Th<br>on | incorrect st<br>2>"<br>e HS_DSCI | tyle is used f<br>H_RECEPTI<br>ARQ info" is | or a b<br>ON va | ullet<br>ariabl | related corre<br>in section 8.6<br>le should also<br>the IE "Adde | 6.5.6 (<br>be cl | style B3<br>hecked v | vhen        |  |  |  |  |
| Summary of chang                                                                                                    | је: Ж <mark> </mark> | The minor                   | errors are c                     | orrected.                                   |                 |                 |                                                                   |                  |                      |             |  |  |  |  |
| Consequences if not approved:                                                                                                    | ж                    | The minor                   | errors rema                      | in in the spe                               | cificat         | ion             |                                                                   |                  |                      |             |  |  |  |  |
| Clauses affected:  Other specs affected:                                                                                                    | _                    |                             | r core speci                     |                                             | æ               |                 |                                                                   |                  |                      |             |  |  |  |  |

#### How to create CRs using this form:

Other comments:

 $\mathbb{H}$ 

Comprehensive information and tips about how to create CRs can be found at <a href="http://www.3gpp.org/specs/CR.htm">http://www.3gpp.org/specs/CR.htm</a>. Below is a brief summary:

X O&M Specifications

- 1) Fill out the above form. The symbols above marked # contain pop-up help information about the field that they are closest to.
- 2) Obtain the latest version for the release of the specification to which the change is proposed. Use the MS Word "revision marks" feature (also known as "track changes") when making the changes. All 3GPP specifications can be

- downloaded from the 3GPP server under <a href="ftp://ftp.3gpp.org/specs/">ftp://ftp.3gpp.org/specs/</a> For the latest version, look for the directory name with the latest date e.g. 2001-03 contains the specifications resulting from the March 2001 TSG meetings.
- 3) With "track changes" disabled, paste the entire CR form (use CTRL-A to select it) into the specification just in front of the clause containing the first piece of changed text. Delete those parts of the specification which are not relevant to the change request.

#### 8.6.5.6 Added or Reconfigured DL TrCH information

If the IE "Added or Reconfigured DL TrCH information" is included then for the transport channel identified by the IE "DL Transport Channel Identity" the UE shall:

- 1> if the choice "DL parameters" is set to 'explicit':
  - 2> perform the actions for the IE "Transport Format Set" as specified in subclause 8.6.5.1.
- 1> if the choice "DL parameters" is set to 'same as uplink':
  - 2> if the IE "UL Transport Channel Identity" indicates an existing or a new UL Transport Channel:
    - 3> store as transport format for this transport channel the transport format associated with the transport channel identified by the IE "UL Transport Channel Identity".
  - 2> else:
    - 3> set the variable INVALID\_CONFIGURATION to TRUE.
- 1> if the choice "DL parameters" is set to 'HSDSCH':
  - 2> if the IE "HARQ Info" is included: // note to editor: notice changed style //
    - 3> perform the actions specified in subclause 8.6.5.6b.
  - 2> if the IE "Added or Reconfigured MAC-d Flow" is included:
    - 3> perform the actions as specified in subclause 8.6.5.5a
  - 23> determine the value for the HS\_DSCH\_RECEPTION variable and take the corresponding actions as described in subclause 8.5.25.
- 1> if the IE "DCH quality target" is included:
  - 2> perform the actions specified in subclause 8.6.5.4.

NOTE: The UE stores the DL transport channel configuration until it is explicitly deleted by a message containing the IE "Deleted DL TrCH information" or the UE leaves RRC connected mode.

# **3GPP TSG-RAN WG2 Meeting #45bis Sophia Antipolis, France, January 10 – 14 2005**

|                                                                                                    | CHANGE REQUEST |                |                                                           |                                                                |                                                                                               |                         |        |        |                 |              |                                          |  |  |  |
|----------------------------------------------------------------------------------------------------|----------------|----------------|-----------------------------------------------------------|----------------------------------------------------------------|-----------------------------------------------------------------------------------------------|-------------------------|--------|--------|-----------------|--------------|------------------------------------------|--|--|--|
| *                                                                                                    |                | 25.            | .331                                                      | CR                                                             | 2502                                                                                          | <b>≋rev</b>             | -      | ж      | Current vers    | 5.1          | 1.0 <sup>#</sup>                         |  |  |  |
| For <u>HEL</u>                                                                                                    | P on u         | sing t         | his for                                                   | m, see                                                         | bottom of th                                                                                  | is page or              | look a | at the | pop-up text     | over the \$  | € symbols.                               |  |  |  |
| Proposed change affects: UICC apps# ME X Radio Access Network X Core Network  Title:   **Number of timeslots that can be used for HS-PDSCH resource for 3.84 Mcps TDD |                |                |                                                           |                                                                |                                                                                               |                         |        |        |                 |              |                                          |  |  |  |
| Title:                                                                                                    | $\mathfrak{H}$ | Nur            | nber o                                                    | of times                                                       | ots that can                                                                                  | be used for             | or HS- | PDS    | CH resource     | e for 3.84 N | Mcps TDD                                 |  |  |  |
| Source:                                                                                                    | $\mathfrak{H}$ | RAI            | N WG                                                      | 2                                                              |                                                                                               |                         |        |        |                 |              |                                          |  |  |  |
| Work item c                                                                                                    | ode: ૠ         | HSI            | DPA-L                                                     | .23                                                            |                                                                                               |                         |        |        | Date: ℜ         | 10/01/20     | 005                                      |  |  |  |
| Category:                                                                                                    | *              | Detai          | F (cor<br>A (cor<br>B (add<br>C (fun<br>D (edi<br>lled ex | rection) responds dition of f ctional mo- torial mo- clanation | wing categories to a correction of the above a correction of diffication of the above 21.900. | on in an ea<br>feature) |        | lease  | Ph2             |              | 996)<br>997)<br>998)<br>999)<br>!)<br>i) |  |  |  |
| Reason for o                                                                                                    | change         | e: ¥           | Othe                                                      | r aspec                                                        | ifications (e.                                                                                | g. 25.222)              | ) perm | it 13  |                 | be used for  | CH resource.<br>or HS-PDSCH<br>CH).      |  |  |  |
| Summary of                                                                                                    | f chang        | ı <b>e:</b> ૠ  |                                                           |                                                                | ASN.1 HS-F<br>maxTS-2                                                                         | PDSCH Ti                | meslo  | t Cor  | nfiguration is  | altered to   | use maxTS-                               |  |  |  |
| Consequence<br>not approve                                                                                                    |                | $\mathfrak{H}$ | 1.<br>2.                                                  | of 12                                                          | mentations<br>timeslots<br>atch betwee                                                        |                         |        |        | rily restricted | to use of    | a maximum                                |  |  |  |
| Clauses affe                                                                                                    | ected:         | H              | 10.3.6                                                    | 6.36o, 1                                                       | 1.2                                                                                           |                         |        |        |                 |              |                                          |  |  |  |
| Other specs affected:                                                                                                    | ;              | <b></b>        | YN                                                        | Test sp<br>O&M S                                               | core specific<br>pecifications<br>Specification                                               | S                       | Ж      |        |                 |              |                                          |  |  |  |
| Other comm                                                                                                    | nents:         | $\mathfrak{H}$ | Impa                                                      | acts TDE                                                       | 3.84 Mcps                                                                                     | only                    |        |        |                 |              |                                          |  |  |  |

#### **How to create CRs using this form:**

Comprehensive information and tips about how to create CRs can be found at <a href="http://www.3gpp.org/specs/CR.htm">http://www.3gpp.org/specs/CR.htm</a>. Below is a brief summary:

1) Fill out the above form. The symbols above marked \( \mathcal{H} \) contain pop-up help information about the field that they are closest to.

- 2) Obtain the latest version for the release of the specification to which the change is proposed. Use the MS Word "revision marks" feature (also known as "track changes") when making the changes. All 3GPP specifications can be downloaded from the 3GPP server under <a href="ftp://ftp.3gpp.org/specs/">ftp://ftp.3gpp.org/specs/</a> For the latest version, look for the directory name with the latest date e.g. 2001-03 contains the specifications resulting from the March 2001 TSG meetings.
- 3) With "track changes" disabled, paste the entire CR form (use CTRL-A to select it) into the specification just in front of the clause containing the first piece of changed text. Delete those parts of the specification which are not relevant to the change request.

------ First Change

## 10.3.6.360 HS-PDSCH Timeslot Configuration

NOTE: Only for TDD 3.84 Mcps.

| Information Element/Group name               | Need  | Multi                                 | Type and reference                                                                     | Semantics description | Version |
|----------------------------------------------|-------|---------------------------------------|----------------------------------------------------------------------------------------|-----------------------|---------|
| HS-PDSCH Timeslot<br>Configuration List      | MP    | 1 to<br><maxts-<br>12&gt;</maxts-<br> |                                                                                        |                       | REL-5   |
| >Timeslot Number                             | MP    |                                       | Integer<br>(014)                                                                       |                       | REL-5   |
| >CHOICE Burst Type                           | MP    |                                       |                                                                                        |                       | REL-5   |
| >>Type 1                                     |       |                                       |                                                                                        |                       | REL-5   |
| >>>Midamble Allocation Mode                  | MP    |                                       | Enumerated<br>(Default<br>midamble,<br>Common<br>midamble,<br>UE specific<br>midamble) |                       | REL-5   |
| >>>Midamble configuration burst type 1 and 3 | MP    |                                       | Integer (4, 8, 16)                                                                     | As defined in [30]    | REL-5   |
| >>>Midamble Shift                            | CV-UE |                                       | Integer<br>(015)                                                                       |                       | REL-5   |
| >>Type 2                                     |       |                                       |                                                                                        |                       | REL-5   |
| >>>Midamble Allocation Mode                  | MP    |                                       | Enumerated<br>(Default<br>midamble,<br>Common<br>midamble,<br>UE specific<br>midamble) |                       | REL-5   |
| >>>Midamble configuration burst type 2       | MP    |                                       | Integer (3, 6)                                                                         | As defined in [30]    | REL-5   |
| >>>Midamble Shift                            | CV-UE |                                       | Integer (05)                                                                           |                       | REL-5   |

| Condition | Explanation                                                                                                    |
|-----------|----------------------------------------------------------------------------------------------------|
| UE        | This IE is mandatory present when the value of the IE "Midamble Allocation Mode" is "UE specific midamble" and not needed otherwise. |

```
----- 2<sup>nd</sup> Change -----
 DL-HSPDSCH-Information ::=
                                SEQUENCE {
                                HS-SCCH-Info OPTIONAL,
     hs-scch-Info
                            Measur
CHOICE {
     measurement-feedback-Info
                                Measurement-Feedback-Info OPTIONAL,
     modeSpecificInfo
                               CHOICE {
     tdd
                                       SEQUENCE {
            tdd384
              dl-HSPDSCH-TS-Configuration DL-HSPDSCH-TS-Configuration OPTIONAL
                                    SEQUENCE {
              hs-PDSCH-Midamble-Configuration-tdd128
                      HS-PDSCH-Midamble-Configuration-TDD128
     OPTIONAL
        },
fdd
                                NULL
 }
 -- The IE 'DL-HSPDSCH-TS-Configuration' applies to tdd-384 REL-5 onward
DL-HSPDSCH-TS-Configuration ::= SEQUENCE (SIZE (1..maxTS-12)) OF
```

CR page 3

SEQUENCE {

```
timeslot
                                                                                                             TimeslotNumber,
          midambleShiftAndBurstType
                                                                                                             MidambleShiftAndBurstType-DL
 }
DL-InformationPerRL ::= SEQUE
modeSpecificInfo
fdd
primaryCPICH-Info
pdsch-SHO-DCH-Info
                                                                                    SEQUENCE {
                                                                                      CHOICE {
                                                                                                   SEQUENCE {
                                                                                                                     PrimaryCPICH-Info,
                                                                                                                     PDSCH-SHO-DCH-Info OPTIONAL,
PDSCH-CodeMapping OPTIONAL
                                                                                                                      PDSCH-CodeMapping
                             pdsch-CodeMapping
                    tdd
                                                                                                          PrimaryCCPCH-Info
          dl-DPCH-InfoPerRL DL-DPCH-InfoPerRL sccpch-InfoForFACH SCCPCH-InfoForFACH
                                                                                                                                                                                       OPTIONAL,
                                                                                                                                                                                           OPTIONAL
DL-InformationPerRL-r4 ::= SEQUENCE {
    modeSpecificInfo CHOICE
    fdd SECUENCE {
        primaryCPICH-Info
                                                                                    CHOICE {
                                                                                                   SEQUENCE {
                            primaryCPICH-Info
pdsch-SHO-DCH-Info
pdsch-CodeMapping
                                                                                                             PrimaryCPICH-Info,
                                                                                                                     PDSCH-SHO-DCH-Info OPTIONAL,
                            pdsch-CodeMapping
                                                                                                                     PDSCH-CodeMapping
                                                                                                                                                                                        OPTIONAL
                                                                                                          PrimaryCCPCH-Info-r4
                    tdd
          },
dl-DPCH-InfoPerRL
sccpch-InfoforFACH
                                                                                            DL-DPCH-InfoPerRL-r4 OPTIONAL,
SCCPCH-InfoForFACH-r4 OPTIONAL,
OPTIONAL
          cell-id
DL-InformationPerRL-r5 ::= SEQUENCE {
   modeSpecificInfo CHOICE
                                                                                     CHOICE {
                                                                                                  SEQUENCE {
                                                                                                         fdd
                            PrimaryCPICH-Info
pdsch-SHO-DCH-Info
pdsch-CodeMapping
servingHSDSCH-RL-indicator
                                                                                                                  PDSCH-CodeMapping
BOOLEAN
                    },
                    tdd
                                                                                                           PrimaryCCPCH-Info-r4
                                                                                             DL-DPCH-InfoPerRL-r5
                                                                                                  DL-DPCH-InfoPerRL-r5 OPTIONAL,
SCCPCH-InfoForFACH-r4 OPTIONAL,
CellIdentity OPTIONAL
           dl-DPCH-InfoPerRL
          sccpch-InfoforFACH
           cell-id
DL-InformationPerRL-r5bis ::= SEQUENCE {
    modeSpecificInfo CHOICE {
        fdd SEQUENCE {
            primaryCPICH-Info Primary pdsch-SHO-DCH-Info pdsch-CodeMapping PDSCH-COdeMapping PDSCH-CODEMAPDING PDSCH-CODEMAPDING PDSCH-CODEMAPDING PDSCH
                                                                                                              PrimaryCPICH-Info,
                                                                                                                       PDSCH-SHO-DCH-Info
                                                                                                                                                                               OPTIONAL,
OPTIONAL
                                                                                                                     PDSCH-CodeMapping
                    },
                    tdd
                                                                                                          PrimaryCCPCH-Info-r4
          dl-DPCH-InfoPerRL
sccpch-InfoforFACH
                                                                                            DL-DPCH-InfoPerRL-r5
                                                                                                                                                                                       OPTIONAL,
                                                                                                  SCCPCH-InfoForFACH-r4
          cell-id
                                                                                                   CellIdentity
                                                                                                                                                                                           OPTIONAL
 ----- End of Changes ------
```

# **3GPP TSG-RAN WG2 Meeting #45bis Sophia Antipolis, France, January 10 – 14 2005**

|                                                                                                    | CHANGE REQUEST                          |         |                                                           |                                                                 |                                                                |                         |        |        |                                                                             |                                                                      |            |         |  |  |
|----------------------------------------------------------------------------------------------------|-----------------------------------------|---------|-----------------------------------------------------------|-----------------------------------------------------------------|----------------------------------------------------------------|-------------------------|--------|--------|-----------------------------------------------------------------------------|----------------------------------------------------------------------|------------|---------|--|--|
| *                                                                                                    |                                         | 25      | .331                                                      | CR                                                              | 2503                                                           | <b>≋rev</b>             | -      | ж      | Current vers                                                                | sion:                                                                | 6.4.0      | ж       |  |  |
| For <u>HEL</u>                                                                                                    | <u>.P</u> on u                          | ısing   | this for                                                  | rm, see                                                         | bottom of th                                                   | is page or              | look a | at the | pop-up text                                                                 | over                                                                 | the ≭ syr  | nbols.  |  |  |
| Proposed change affects: UICC apps# ME X Radio Access Network X Core Network  Title:   **Number of timeslots that can be used for HS-PDSCH resource for 3.84 Mcps TDD |                                         |         |                                                           |                                                                 |                                                                |                         |        |        |                                                                             |                                                                      |            |         |  |  |
| Title:                                                                                                    | ж                                       | Nu      | mber o                                                    | of times                                                        | ots that can                                                   | be used fo              | or HS- | PDS    | CH resource                                                                 | e for 3                                                              | 8.84 Mcps  | TDD     |  |  |
| Source:                                                                                                    | ж                                       | RA      | N WG                                                      | 2                                                               |                                                                |                         |        |        |                                                                             |                                                                      |            |         |  |  |
| Work item o                                                                                                    | code: ೫                                 | HS      | DPA-L                                                     | _23                                                             |                                                                |                         |        |        | Date: ∺                                                                     | 10/                                                                  | 01/2005    |         |  |  |
| Category:                                                                                                    | *************************************** | Deta    | F (cor<br>A (cor<br>B (add<br>C (fun<br>D (edi<br>iled ex | rection) responds dition of factional mo- itorial mo- planation | wing categories to a correction of the above the above 21.900. | on in an ea<br>feature) |        | lease  | Release: #8 Use <u>one</u> of Ph2 ) R96 R97 R98 R99 Rel-4 Rel-5 Rel-6 Rel-7 | the fo<br>(GSM<br>(Rele<br>(Rele<br>(Rele<br>(Rele<br>(Rele<br>(Rele | -          | eases:  |  |  |
| Reason for                                                                                                    | change                                  | e: #    | Othe                                                      | er aspec                                                        | ifications (e.                                                 | g. 25.222)              | perm   | it 13  | o be used fo<br>timeslots to<br>ng P-CCPCh                                  | be us                                                                | ed for HS  | S-PDSCH |  |  |
| Summary o                                                                                                    | f chang                                 | ge: ૠ   |                                                           |                                                                 | ASN.1 HS-F<br>maxTS-2                                          | PDSCH Ti                | meslo  | t Cor  | nfiguration is                                                              | alter                                                                | ed to use  | maxTS-  |  |  |
| Consequent not approve                                                                                                    |                                         | <b></b> | 1.<br>2.                                                  | of 12                                                           | mentations<br>timeslots<br>atch betwee                         |                         |        |        | rily restricted                                                             | d to us                                                              | se of a ma | aximum  |  |  |
| Clauses aff                                                                                                    | ected:                                  | ¥       | 10.3.6                                                    | 6.36o, 1                                                        | 1.2                                                            |                         |        |        |                                                                             |                                                                      |            |         |  |  |
| Other speciaffected:                                                                                                    | s                                       | Ж       | YN                                                        | Other of Test spokes                                            | core specific<br>pecifications<br>Specification                | S                       | ж      |        |                                                                             |                                                                      |            |         |  |  |
| Other comm                                                                                                    | nents:                                  | Ж       | Impa                                                      | acts TDE                                                        | 3.84 Mcps                                                      | only                    |        |        |                                                                             |                                                                      |            |         |  |  |

#### **How to create CRs using this form:**

Comprehensive information and tips about how to create CRs can be found at <a href="http://www.3gpp.org/specs/CR.htm">http://www.3gpp.org/specs/CR.htm</a>. Below is a brief summary:

1) Fill out the above form. The symbols above marked \$\mathbb{K}\$ contain pop-up help information about the field that they are closest to.

- 2) Obtain the latest version for the release of the specification to which the change is proposed. Use the MS Word "revision marks" feature (also known as "track changes") when making the changes. All 3GPP specifications can be downloaded from the 3GPP server under <a href="ftp://ftp.3gpp.org/specs/">ftp://ftp.3gpp.org/specs/</a> For the latest version, look for the directory name with the latest date e.g. 2001-03 contains the specifications resulting from the March 2001 TSG meetings.
- 3) With "track changes" disabled, paste the entire CR form (use CTRL-A to select it) into the specification just in front of the clause containing the first piece of changed text. Delete those parts of the specification which are not relevant to the change request.

------ First Change

## 10.3.6.360 HS-PDSCH Timeslot Configuration

NOTE: Only for TDD 3.84 Mcps.

| Information Element/Group name               | Need  | Multi                                        | Type and reference                                                                     | Semantics description | Version |
|----------------------------------------------|-------|----------------------------------------------|----------------------------------------------------------------------------------------|-----------------------|---------|
| HS-PDSCH Timeslot<br>Configuration List      | MP    | 1 to<br><maxts-<br><u>1</u>2&gt;</maxts-<br> |                                                                                        |                       | REL-5   |
| >Timeslot Number                             | MP    |                                              | Integer<br>(014)                                                                       |                       | REL-5   |
| >CHOICE Burst Type                           | MP    |                                              |                                                                                        |                       | REL-5   |
| >>Type 1                                     |       |                                              |                                                                                        |                       | REL-5   |
| >>>Midamble Allocation Mode                  | MP    |                                              | Enumerated<br>(Default<br>midamble,<br>Common<br>midamble,<br>UE specific<br>midamble) |                       | REL-5   |
| >>>Midamble configuration burst type 1 and 3 | MP    |                                              | Integer (4, 8, 16)                                                                     | As defined in [30]    | REL-5   |
| >>>Midamble Shift                            | CV-UE |                                              | Integer<br>(015)                                                                       |                       | REL-5   |
| >>Type 2                                     |       |                                              |                                                                                        |                       | REL-5   |
| >>>Midamble Allocation Mode                  | MP    |                                              | Enumerated<br>(Default<br>midamble,<br>Common<br>midamble,<br>UE specific<br>midamble) |                       | REL-5   |
| >>>Midamble configuration burst type 2       | MP    |                                              | Integer (3, 6)                                                                         | As defined in [30]    | REL-5   |
| >>>Midamble Shift                            | CV-UE |                                              | Integer (05)                                                                           |                       | REL-5   |

| Condition | Explanation                                                                                                |
|-----------|----------------------------------------------------------------------------------------------------|
| UE        | This IE is mandatory present when the value of the IE "Midamble Allocation Mode" is "UE specific midamble" |
|           | and not needed otherwise.                                                                                  |

```
----- 2<sup>nd</sup> Change -----
  DL-HSPDSCH-Information ::=
                                     SEQUENCE {
                                     HS-SCCH-Info OPTIONAL,
     hs-scch-Info
      measurement-feedback-Info
                                Measurch
CHOICE {
                                     Measurement-Feedback-Info OPTIONAL,
     modeSpecificInfo
                                    CHOICE {
      tdd
             tdd384
                                             SEQUENCE {
                dl-HSPDSCH-TS-Configuration DL-HSPDSCH-TS-Configuration OPTIONAL
                                             SEQUENCE {
                 hs-PDSCH-Midamble-Configuration-TDD128
                         HS-PDSCH-Midamble-Configuration-TDD128
                                                                           OPTIONAL
          },
          fdd
                                     NULL
  }
-- The IE 'DL-HSPDSCH-TS-Configuration' applies to tdd-384 REL-5 onward DL-HSPDSCH-TS-Configuration ::= SEQUENCE (SIZE (1..maxTS-12)) OF
                                        SEQUENCE {
      timeslot
                                             TimeslotNumber,
```

CR page 3

```
midambleShiftAndBurstType
                                                                                                             MidambleShiftAndBurstType-DL
}
DL-InformationPerRL ::= SEQUENCE { modeSpecificInfo CHOICE
                                                                                        CHOICE {
          modeSpecificInfo
                             SEQUENCE {
primaryCPICH-Info Primary
pdsch-SHO-DCH-Info PDSCH-S
                   fdd
                                                                                                                      PrimaryCPICH-Info,
                                                                                                                        PDSCH-SHO-DCH-Info
PDSCH-CodeMapping
                                                                                                                                                                                           OPTIONAL,
                             pdsch-CodeMapping
                    },
                    tdd
                                                                                                            PrimaryCCPCH-Info
                                                                      DL-DPCH-InfoPerRL
SCCPCH-InfoForFACH
          ar-DFCH-InfoPerRL
sccpch-InfoforFACH
                                                                                                                                                                                             OPTIONAL,
                                                                                                                                                                                               OPTIONAL
DL-InformationPerRL-r4 ::= SEQUENCE {
   modeSpecificInfo CHOICE
                                                                                       CHOICE {
                    fdd
                                                                                                            SEQUENCE {
                            primaryCPICH-Info
pdsch-SHO-DCH-Info
pdsch-CodeMapping
                                                                                                                     PrimaryCPICH-Info,
                                                                                                                          PDSCH-CodeMapping
                                                                                                                                                                                              OPTIONAL,
                                                                                                                        PDSCH-CodeMapping
                    },
                    tdd
                                                                                                             PrimaryCCPCH-Info-r4
          al-DPCH-InfoPerRL DL-DPCH-InfoPerRL-r4 sccpch-InfoforFACH SCCPCH-InfoForFACH-r4 cell-id
                                                                                                                                                                                         OPTIONAL,
                                                                                                    SCCPCH-InfoForFACH-r4
CellIdentity
                                                                                                                                                                                           OPTIONAL
                                                                                                    CellIdentity
DL-InformationPerRL-r5 ::= SEQUENCE {
    modeSpecificInfo CHOICE {
        fdd SEQUENCE {
            primaryCPICH-Info Primary pdsch-SHO-DCH-Info pdsch-CodeMapping PDSCH-COdeMapping PDSCH-CODEMAPDING PDSCH-CODEMAPDING PDSCH-CO
                                                                                                                      PrimaryCPICH-Info,
                                                                                                                                                                                          OPTIONAL,
                                                                                                                       PDSCH-SHO-DCH-Info
PDSCH-CodeMapping
                             pdsch-CodeMapping
                             servingHSDSCH-RL-indicator
                                                                                                                        BOOLEAN
                    tdd
                                                                                                             PrimaryCCPCH-Info-r4
          dl-DPCH-InfoPerRL
                                                                                                                                                                                          OPTIONAL,
                                                                                                 DL-DPCH-InfoPerRL-r5
           sccpch-InfoforFACH
                                                                                                     SCCPCH-InfoForFACH-r4
                                                                                                     CellIdentity
                                                                                                                                                                                                OPTIONAL
DL-InformationPerRL-r5bis ::= SEQUENCE {
    modeSpecificInfo CHOICE
    fdd SEQUENCE {
        primaryCPICH-Info
                                                                                      CHOICE {
SEQUE
                                                                                                           SEQUENCE {
                                                                                                                        PrimaryCPICH-Info,
                             pdsch-SHO-DCH-Info
                                                                                                                          PDSCH-SHO-DCH-Info
                                                                                                                                                                                           OPTIONAL,
                            pdsch-CodeMapping
                                                                                                                         PDSCH-CodeMapping
                                                                                                                                                                                               OPTIONAL
                    },
                    tdd
                                                                                                              PrimaryCCPCH-Info-r4
           dl-DPCH-InfoPerRL
                                                                                                  DL-DPCH-InfoPerRL-r5
                                                                                                                                                                                            OPTIONAL,
          sccpch-InfoforFACH
                                                                                                     SCCPCH-InfoForFACH-r4
                                                                                                                                                                                               OPTIONAL,
          cell-id
                                                                                                                                                                                                OPTIONAL
                                                                                                     CellIdentity
```

------ End of Changes -------

| Phoenix, AZ, US                                                                                                    | SA, 1 | 4-18                                                      | Feb 2                                                 | 2005                                                                                                    |                       |         |        |        |                                    |                                                                                                   |                                                       |           |                              |         |
|----------------------------------------------------------------------------------------------------|-------|-----------------------------------------------------------|-------------------------------------------------------|----------------------------------------------------------------------------------------------------|-----------------------|---------|--------|--------|------------------------------------|---------------------------------------------------------------------------------------------------|-------------------------------------------------------|-----------|------------------------------|---------|
|                                                                                                    |       |                                                           |                                                       | CHANG                                                                                                    | GE R                  | EQ      | UE     | ST     | •                                  |                                                                                                   |                                                       |           | CR-Fo.                       | rm-v7.1 |
| *                                                                                                    | 25    | .331                                                      | CR                                                    | 2507                                                                                                    | <b>₩</b> I            | rev     | -      | Ħ      | Curre                              | ent vers                                                                                          | sion:                                                 | 5.11      | <sup>₩</sup> 0.1             |         |
| For HELP on using this form, see bottom of this page or look at the pop-up text over the % symbols.  Proposed change affects: UICC apps% ME X Radio Access Network X Core Network |       |                                                           |                                                       |                                                                                                    |                       |         |        |        |                                    |                                                                                                   |                                                       |           |                              |         |
| Title: ♯                                                                                                    | AS    | N.1 cla                                                   | arificati                                             | ion on Cell                                                                                                 | l and Cl              | nanne   | l Ide  | ntity  | info fo                            | r 1.28                                                                                            | Мсря                                                  | S TDD     |                              |         |
| Source: #                                                                                                    | RA    | N WG                                                      | 2                                                     |                                                                                                    |                       |         |        |        |                                    |                                                                                                   |                                                       |           |                              |         |
| Work item code: ₩                                                                                                    | LC    | RTDD                                                      | -L23                                                  |                                                                                                    |                       |         |        |        | L                                  | Date: #                                                                                           | 1/2                                                   | 2/2005    |                              |         |
| Category:                                                                                                    | Deta  | F (cor<br>A (cor<br>B (add<br>C (fur<br>D (edi<br>iled ex | rection) respon dition of actional itorial m planatio | owing catego<br>ds to a corre<br>f feature),<br>modification<br>odification)<br>ons of the ab<br>TR 21.900. | ection in<br>of featu | ıre)    |        | elease | Us                                 | ease: ₩<br>e <u>one</u> of<br>Ph2<br>R96<br>R97<br>R98<br>R99<br>Rel-4<br>Rel-5<br>Rel-6<br>Rel-7 | the f<br>(GS)<br>(Rei<br>(Rei<br>(Rei<br>(Rei<br>(Rei |           | 996)<br>997)<br>998)<br>999) | s:      |
| Reason for change                                                                                                    | e: X  | Rega                                                      | rdina tl                                              | he IE "Cell/                                                                                                | AndCha                | nnella  | dentit | tv" in | the A                              | SN.1.                                                                                             |                                                       |           |                              |         |
|                                                                                                    |       | C                                                         | TellAnd bur mid tim cel }                             | ChannelIde<br>stType<br>ambleShift<br>eslot<br>lParameter                                                   | entity :              | ::=     |        | SE     | EQUENC<br>Bur<br>Mid<br>Tim<br>Cel | E { stType ambleSl eslotNu lParame                                                                | niftI<br>umber<br>eters                               | î,<br>sID | hould                        |         |
| Summary of change                                                                                                    | e: X  |                                                           |                                                       | as inserted<br>annelldenti                                                                                  |                       | lar and | d AS   | N.1 d  | descri                             | ption as                                                                                          | ssoci                                                 | ated w    | ith IE                       |         |
| Consequences if not approved:                                                                                                    | *     |                                                           |                                                       | ved, for 1.2<br>this IE.                                                                                    | 8 Mcps                | TDD,    | rece   | eiving | g party                            | UE/RI                                                                                             | NC fa                                                 | ails to c | lecipher                     | the     |
| Clauses affected:                                                                                                    | ¥     | 10.3                                                      | .6.8a,                                                | 11.3                                                                                                    |                       |         |        |        |                                    |                                                                                                   |                                                       |           |                              |         |
| Other specs affected:                                                                                                    | Ж     | Y N<br>X<br>X                                             | Test                                                  | r core spec<br>specification                                                                                | ons                   | าร      | ×      |        |                                    |                                                                                                   |                                                       |           |                              |         |

 $\mathfrak{H}$ 

#### How to create CRs using this form:

Comprehensive information and tips about how to create CRs can be found at <a href="http://www.3gpp.org/specs/CR.htm">http://www.3gpp.org/specs/CR.htm</a>. Below is a brief summary:

- 1) Fill out the above form. The symbols above marked \( \mathcal{H} \) contain pop-up help information about the field that they are closest to.
- 2) Obtain the latest version for the release of the specification to which the change is proposed. Use the MS Word "revision marks" feature (also known as "track changes") when making the changes. All 3GPP specifications can be downloaded from the 3GPP server under <a href="ftp://ftp.3gpp.org/specs/">ftp://ftp.3gpp.org/specs/</a> For the latest version, look for the directory name with the latest date e.g. 2001-03 contains the specifications resulting from the March 2001 TSG meetings.
- 3) With "track changes" disabled, paste the entire CR form (use CTRL-A to select it) into the specification just in front of the clause containing the first piece of changed text. Delete those parts of the specification which are not relevant to the change request.

## 10.3.6.8a Cell and Channel Identity info

NOTE: Only for TDD.

| Information Element/Group name | Need | Multi | Type and<br>Reference             | Semantics description                                                                                                    |
|--------------------------------|------|-------|-----------------------------------|----------------------------------------------------------------------------------------------------|
| Burst type                     | MP   |       | Enumerated<br>(Type1,<br>Type2)   | Identifies the channel in combination with the Midamble shift and slot number.  It is not used in 1.28 Mcps TDD and may be set to either value. This IE should be ignored by the receiver. |
| Midamble Shift                 | MP   |       | Integer<br>(015)                  |                                                                                                    |
| Time Slot                      | OP   |       | Timeslot<br>number<br>10.3.6.84   | This IE is present only if no IPDL scheme is configured in the reference cell. Otherwise the slot is defined by the IPDL configuration.                                                    |
| Cell parameters ID             | MP   |       | Cell<br>parameters<br>ID 10.3.6.9 | Identifies the cell                                                                                                    |

## 11.3 Information element definitions

```
__ ****************************
     PHYSICAL CHANNEL INFORMATION ELEMENTS (10.3.6)
__ ****************
CD-CA-ICH-ChannelisationCode ::= INTEGER (0..255)
CD-PreambleScramblingCode ::= INTEGER (0..79)
CD-SignatureCode ::=
                                INTEGER (0..15)
                               SEQUENCE (SIZE (1..maxPCPCH-CDsig)) OF
CD-SignatureCodeList ::=
                                    CD-SignatureCode
CellAndChannelIdentity ::=
                                SEQUENCE {
   -- burstType may be set to either value and should be ignored by the receiver for 1.28 Mcps TDD.
   burstType
                                   BurstType,
   midambleShift
                                   MidambleShiftLong,
   timeslot
                                   TimeslotNumber,
   cellParametersID
                                   CellParametersID
CellParametersID ::=
                               INTEGER (0..127)
Cfntargetsfnframeoffset ::=
                                   INTEGER(0..255)
ChannelAssignmentActive ::=
                              CHOICE {
   notActive
   isActive
                                    AvailableMinimumSF-ListVCAM
}
```

| Phoenix, AZ, USA, 14-18 Feb 2005 |                                                                                                    |    |  |  |  |  |  |  |  |  |
|----------------------------------|----------------------------------------------------------------------------------------------------|----|--|--|--|--|--|--|--|--|
|                                  | CHANGE REQUEST                                                                                                    |    |  |  |  |  |  |  |  |  |
| *                                | 25.331 CR 2508                                                                                                    |    |  |  |  |  |  |  |  |  |
| For <mark>HELP</mark> on u       | sing this form, see bottom of this page or look at the pop-up text over the 光 symbols.                                                                                                    |    |  |  |  |  |  |  |  |  |
| Proposed change                  | ME X Radio Access Network X Core Network                                                                                                    | (  |  |  |  |  |  |  |  |  |
| Title: ∺                         | ASN.1 clarification on Cell and Channel Identity info for 1.28 Mcps TDD                                                                                                    |    |  |  |  |  |  |  |  |  |
| Source: #                        | RAN WG2                                                                                                    |    |  |  |  |  |  |  |  |  |
| Work item code: ∺                | LCRTDD-L23 Date: ₩ 1/2/2005                                                                                                    |    |  |  |  |  |  |  |  |  |
| Category:                        | ## Release:  ## Rel-6  Use one of the following categories:  ## F (correction)  ## A (corresponds to a correction in an earlier release)  ## B (addition of feature),  ## C (functional modification of feature)  ## D (editorial modification)  Detailed explanations of the above categories can be found in 3GPP TR 21.900.  ## Release:  ## Rel-6  Use one of the following releases:  ## Ph2 (GSM Phase 2)  ## R96 (Release 1996)  ## R97 (Release 1997)  ## R98 (Release 1998)  ## R99 (Release 1999)  ## Rel-6  ## Rel-6 (Release 5)  ## Rel-6  ## Rel-6 (Release 5)  ## Rel-6 (Release 6)  ## Rel-6 (Release 7) |    |  |  |  |  |  |  |  |  |
| Reason for change                | Regarding the IE "CellAndChannelIdentity" in the ASN.1,  CellAndChannelIdentity ::= SEQUENCE {     burstType BurstType,     midambleShift MidambleShiftLong,     timeslot TimeslotNumber,     cellParametersID CellParametersID }  burstType is only used for 3.84 Mcps TDD. For 1.28 Mcps TDD, UE should ignored it.                                                                                                    |    |  |  |  |  |  |  |  |  |
| Summary of change                | 空 第 One note was inserted in tabular and ASN.1 description associated with IE "CellAndChannelIdentity".                                                                                                    |    |  |  |  |  |  |  |  |  |
| Consequences if not approved:    | If not approved, for 1.28 Mcps TDD, receiving party UE/RNC fails to decipher the meaning of this IE.                                                                                                    | ne |  |  |  |  |  |  |  |  |
| Clauses affected:                | ₩ 5.1                                                                                                    |    |  |  |  |  |  |  |  |  |
| Other specs affected:            | Y N                                                                                                    |    |  |  |  |  |  |  |  |  |

 $\mathfrak{H}$ 

#### How to create CRs using this form:

Comprehensive information and tips about how to create CRs can be found at <a href="http://www.3gpp.org/specs/CR.htm">http://www.3gpp.org/specs/CR.htm</a>. Below is a brief summary:

- 1) Fill out the above form. The symbols above marked \( \mathcal{H} \) contain pop-up help information about the field that they are closest to.
- 2) Obtain the latest version for the release of the specification to which the change is proposed. Use the MS Word "revision marks" feature (also known as "track changes") when making the changes. All 3GPP specifications can be downloaded from the 3GPP server under <a href="ftp://ftp.3gpp.org/specs/">ftp://ftp.3gpp.org/specs/</a> For the latest version, look for the directory name with the latest date e.g. 2001-03 contains the specifications resulting from the March 2001 TSG meetings.
- 3) With "track changes" disabled, paste the entire CR form (use CTRL-A to select it) into the specification just in front of the clause containing the first piece of changed text. Delete those parts of the specification which are not relevant to the change request.

## 10.3.6.8a Cell and Channel Identity info

NOTE: Only for TDD.

| Information Element/Group name | Need | Multi | Type and<br>Reference             | Semantics description                                                                                                    |
|--------------------------------|------|-------|-----------------------------------|----------------------------------------------------------------------------------------------------|
| Burst type                     | MP   |       | Enumerated<br>(Type1,<br>Type2)   | Identifies the channel in combination with the Midamble shift and slot number.  It is not used in 1.28 Mcps TDD and may be set to either value. This IE should be ignored by the receiver. |
| Midamble Shift                 | MP   |       | Integer<br>(015)                  |                                                                                                    |
| Time Slot                      | OP   |       | Timeslot<br>number<br>10.3.6.84   | This IE is present only if no IPDL scheme is configured in the reference cell. Otherwise the slot is defined by the IPDL configuration.                                                    |
| Cell parameters ID             | MP   |       | Cell<br>parameters<br>ID 10.3.6.9 | Identifies the cell                                                                                                    |

## 11.3 Information element definitions

```
__ ****************************
     PHYSICAL CHANNEL INFORMATION ELEMENTS (10.3.6)
__ ****************
CD-CA-ICH-ChannelisationCode ::= INTEGER (0..255)
CD-PreambleScramblingCode ::= INTEGER (0..79)
CD-SignatureCode ::=
                                INTEGER (0..15)
                               SEQUENCE (SIZE (1..maxPCPCH-CDsig)) OF
CD-SignatureCodeList ::=
                                    CD-SignatureCode
CellAndChannelIdentity ::=
                                SEQUENCE {
   -- burstType may be set to either value and should be ignored by the receiver for 1.28 Mcps TDD.
   burstType
                                   BurstType,
   midambleShift
                                   MidambleShiftLong,
   timeslot
                                   TimeslotNumber,
   cellParametersID
                                   CellParametersID
CellParametersID ::=
                               INTEGER (0..127)
Cfntargetsfnframeoffset ::=
                                   INTEGER(0..255)
ChannelAssignmentActive ::=
                              CHOICE {
   notActive
   isActive
                                    AvailableMinimumSF-ListVCAM
}
```

## 3GPP TSG-RAN WG2 #46 Scottsdale, USA, 14 – 18 February 2005

|   |           | CHANG       | E REQ       | UEST       | CR-Form-v                  |
|---|-----------|-------------|-------------|------------|----------------------------|
| # | 25.331 CF | <b>2518</b> | <b>⊭rev</b> | <b>-</b> # | Current version: 5.11.0 ** |

For <u>HELP</u> on using this form, see bottom of this page or look at the pop-up text over the \mathbb{H} symbols.

| Proposed chang | ge a           | affects:  | UICC ap        | ps#                        | N                     | IE X Radio A      | Access | Netwo      | rk X Co           | ore Netwo   | rk |
|----------------|----------------|-----------|----------------|----------------------------|-----------------------|-------------------|--------|------------|-------------------|-------------|----|
|                |                |           |                |                            |                       |                   |        |            |                   |             |    |
| Title:         | $\mathfrak{H}$ | Clarifica | ation of GE    | ERAN (P)SI                 | l mess                | age coding in     | NACC   |            |                   |             |    |
|                |                |           |                |                            |                       |                   |        |            |                   |             |    |
| Source:        | $\mathfrak{R}$ | RAN W     | G2             |                            |                       |                   |        |            |                   |             |    |
|                |                |           |                |                            |                       |                   |        |            |                   |             |    |
| Work item code | :₩             | TEI5      |                |                            |                       |                   | D      | ate: ೫     | 08/02/2           | .005        |    |
|                |                | _         |                |                            |                       |                   |        |            |                   |             |    |
| Category:      | ж              | F         |                |                            | _                     |                   |        |            | Rel-5             |             |    |
|                |                |           |                | ving categori              | es:                   |                   |        |            |                   | ng releases | s: |
|                |                | ,         | correction)    |                            | ··- ·- · ·- ·         |                   |        | Ph2        | (GSM Pha          | ,           |    |
|                |                | •         | •              |                            | ion in a              | an earlier releas | - /    | R96        | (Release          | ,           |    |
|                |                |           | addition of fo | eature),<br>nodification o | f footuu              | ~)                |        | R97<br>R98 | (Release (Release | ,           |    |
|                |                | •         | editorial mo   |                            | i i <del>c</del> atui | <del>e</del> )    |        | 190<br>199 | (Release          | ,           |    |
|                |                |           |                | s of the abov              | ve cate               | aories can        |        | Rel-4      | (Release          | ,           |    |
|                |                |           | in 3GPP TF     |                            | ve cate               | gones can         |        | Rel-5      | (Release          | ,           |    |
|                |                | 20 100110 | 5 <b>5</b> . 1 | 1.000                      |                       |                   |        | Rel-6      | (Release          | ,           |    |
|                |                |           |                |                            |                       |                   |        | Rel-7      | (Release          | ,           |    |

Reason for change: 
# The contents of the GERAN (P)SI blocks is not clear in 25.331 for 3G->2G NACC. It should be clarified that the approach is the same that is used in 2G->2G NACC case, ie. that PSI message are encoded as such, whereas SI messages exclude 2 octets of unnecessary headers. See below the excerpt from 44.060:

44.060 11.2.9e: "If the contained system information messages are copied from the BCCH the information contained in the Packet Neighbour Cell Data message shall exclude the following information elements from the beginning of the messages: L2 Pseudo Length; RR management Protocol Discriminator and Skip Indicator.

If the contained system information messages are copied from the PBCCH the information contained in the Packet Neighbour Cell Data message shall include the complete PSI message.

Extra octets of padding bits at the end of the SI/PSI messages may be excluded."

#### Summary of change: ₩

Added a note to clarify the contents of the GERAN (P)SI blocks in 3G->2G NACC.

#### **Isolated Impact Analysis**

Isolated impact statement: Correction to a function where specification was ambiguous. Would not affect implementations behaving like indicated in the CR, would affect implementations supporting the corrected functionality otherwise.

| not approvea:         | Issues.                                                                 |
|-----------------------|-------------------------------------------------------------------------|
| Clauses affected:     | 第 8.3.11.3                                                              |
| Other specs affected: | Y N  X Other core specifications Test specifications O&M Specifications |
| Other comments:       | <b>x</b>                                                                |

Specification is ambiguous and inconsistent, and may lead to inter-operability

#### How to create CRs using this form:

Consequences if

Comprehensive information and tips about how to create CRs can be found at <a href="http://www.3gpp.org/specs/CR.htm">http://www.3gpp.org/specs/CR.htm</a>. Below is a brief summary:

- 2) Obtain the latest version for the release of the specification to which the change is proposed. Use the MS Word "revision marks" feature (also known as "track changes") when making the changes. All 3GPP specifications can be downloaded from the 3GPP server under <a href="ftp://ftp.3gpp.org/specs/">ftp://ftp.3gpp.org/specs/</a> For the latest version, look for the directory name with the latest date e.g. 2001-03 contains the specifications resulting from the March 2001 TSG meetings.
- 3) With "track changes" disabled, paste the entire CR form (use CTRL-A to select it) into the specification just in front of the clause containing the first piece of changed text. Delete those parts of the specification which are not relevant to the change request.

## 8.3.11 Inter-RAT cell change order from UTRAN

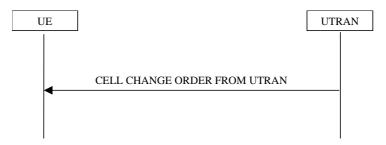

Figure 8.3.11-1: Inter-RAT cell change order from UTRAN

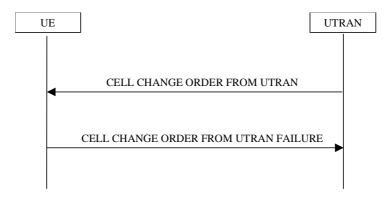

Figure 8.3.11-2: Inter-RAT cell change order from UTRAN, failure case

#### 8.3.11.1 General

The purpose of the inter-RAT cell change order procedure is to transfer, under the control of the network, a connection between the UE and UTRAN to another radio access technology (e.g. GSM). This procedure may be used in CELL\_DCH and CELL\_FACH state. This procedure may be used when no RABs are established or when the established RABs are only from PS domain. This procedure may not be used when there is no PS signalling connection.

#### 8.3.11.2 Initiation

The procedure is initiated when UTRAN orders a UE in CELL\_DCH or CELL\_FACH state, to make a cell change to a radio access technology other than UTRAN, e.g. GSM.

To initiate the procedure, UTRAN sends a CELL CHANGE ORDER FROM UTRAN message.

#### 8.3.11.3 Reception of an CELL CHANGE ORDER FROM UTRAN message by the UE

The UE shall be able to receive a CELL CHANGE ORDER FROM UTRAN message and perform a cell change order to another RAT, even if no prior UE measurements have been performed on the target cell.

If the variable ESTABLISHED\_SIGNALLING\_CONNECTIONS does not include the CN domain identity "PS domain", or if the variable ESTABLISHED\_SIGNALLING\_CONNECTIONS includes the CN domain identity "CS domain":

1> the UE shall act as if the message was never received.

The UE shall:

- 1> if the UE has a pending "TGPS reconfiguration CFN" at the activation time received in the CELL CHANGE ORDER FROM UTRAN message the UE may:
  - 2> abort the pending CM activation;
  - 2> set the CM\_PATTERN\_ACTIVATION\_ABORTED to TRUE.

- 1> otherwise:
  - 2> set the CM\_PATTERN\_ACTIVATION\_ABORTED to FALSE.
- 1> start timer T309; and
- 1> establish the connection to the other radio access technology, as specified within IE "Target cell description". This IE specifies the target cell identity, in accordance with the specifications for that other RAT. In case the target cell is a GSM/ GPRS cell, IE "Target cell description" may also include IE "NC mode", which specifies the cell selection mode to be applied in the target cell; and
- 1> if IE "NC mode" is not included in the CELL CHANGE ORDER FROM UTRAN:
  - 2> retrieve it from the target cell as specified in [43];
  - 2> act upon IE "NC mode" as specified in [43].
- 1> if the IE "RAB Information List" is included in the CELL CHANGE ORDER FROM UTRAN message:
  - 2> ignore the contents of the IE "RAB Information List".
- NOTE: Requirements concerning the establishment of the radio connection towards the other radio access technology and the signalling procedure are outside the scope of this specification. In case of GSM/GPRS proceed according to the procedure Network control cell reselection procedure as specified in [44].
- 1> if the UE supports UTRAN to GERAN Network Assisted Cell Change, the IE "Geran\_-System Information" is present and the UE is in CELL\_DCH state:
  - 2> if according to [44] the IE "GERAN System Information" includes a correct and consistent set of SI or PSI messages:
    - 3> use this information as the system information to begin access on the target GERAN cell.
  - 2> otherwise:
    - 3> ignore the IE "GERAN System Information" and continue the Cell Change Order procedure.

NOTE: The IE "GERAN System Information" is constructed in the same way as in 2G to 2G NACC, ie. the PSI messages are encoded as such, whereas the SI messages exclude 2 octets of headers, see [44].

#### 8.3.11.4 Successful completion of the cell change order

The UE regards the procedure as completed when it has received a successful response from the target RAT, e.g. in case of GSM when it received the response to a (PACKET) CHANNEL REQUEST in the new cell.

Upon successful completion of the cell change order, the UE shall:

- 1> stop timer T309;
- 1> clear or set variables upon leaving UTRA RRC connected mode as specified in subclause 13.4.

Upon indication of the UE having successfully completed the cell change order, UTRAN should:

- 1> release the radio connection; and
- 1> remove all context information for the concerned UE.

NOTE: The release of the UMTS radio resources is initiated from another RAT.

#### 8.3.11.5 Expiry of timer T309 or UE fails to complete requested cell change order

If:

- timer T309 expires prior to the successful establishment of a connection to the target RAT; or

- if the establishment of the connection to the other RAT failed due to other reasons e.g. (random) access failure, rejection due to lack of resources:

#### the UE shall:

- 1> if it received the CELL CHANGE ORDER FROM UTRAN message in state CELL\_DCH:
  - 2> if the CM\_PATTERN\_ACTIVATION\_ABORTED flag is not set to TRUE:
    - 3> revert back to the UTRA configuration;
    - 3> establish the UTRA physical channel(s) (including HS-DSCH related channels) used at the time for reception of CELL CHANGE ORDER FROM UTRAN.
  - 2> perform the physical layer synchronisation procedure A as specified in [29] (FDD only);
  - 2> after the establishment of the uplink physical channel, send DPCCH and no DPDCH according to [26] during the number of frames indicated in the IE "PC preamble" in the variable LATEST\_CONFIGURED\_SRB\_DELAY\_AND\_PC\_PREAMBLE; and
  - 2> then not send any data on signalling radio bearers RB0 to RB4 during the number of frames indicated in the IE "SRB delay" in the variable LATEST\_CONFIGURED\_SRB\_DELAY\_AND\_PC\_PREAMBLE;
  - 2> if the CM\_PATTERN\_ACTIVATION\_ABORTED flag is set to TRUE or if the UE does not succeed in establishing the UTRA physical channel(s):
    - 3> perform a cell update procedure according to subclause 8.3.1 with cause "Radio link failure";
    - 3> when the cell update procedure has completed successfully:
      - 4> proceed as below.
  - 2> transmit the CELL CHANGE ORDER FROM UTRAN FAILURE message setting the information elements as specified below:
    - 3> include the IE "RRC transaction identifier"; and
    - 3> set it to the value of "RRC transaction identifier" in the entry for the received message in the table "Accepted transactions" in the variable TRANSACTIONS; and
    - 3> clear that entry;
    - 3> set the IE "Inter-RAT change failure" to "physical channel failure".
  - 2> When the CELL CHANGE ORDER FROM UTRAN FAILURE message has been submitted to lower layer for transmission, the procedure ends.
- 1> if the UE receives the CELL CHANGE ORDER FROM UTRAN message in CELL\_FACH state:
  - 2> revert to the cell it was camped on at the reception of the CELL CHANGE ORDER FROM UTRAN message;
  - 2> if the UE is unable to return to this cell:
    - 3> select a suitable UTRA cell according to [4];
    - 3> initiate the cell update procedure according to subclause 8.3.1 using the cause "cell re-selection";
    - 3> when the cell update procedure completed successfully:
      - 4> proceed as below.
  - 2> transmit the CELL CHANGE ORDER FROM UTRAN FAILURE message setting the information elements as specified below:
    - 3> include the IE "RRC transaction identifier"; and

- 3> set it to the value of "RRC transaction identifier" in the entry for the CELL CHANGE ORDER FROM UTRAN message in the table "Accepted transactions" in the variable TRANSACTIONS; and
- 3> clear that entry;
- 3> set the IE "Inter-RAT change failure" to "physical channel failure".
- 2> When the CELL CHANGE ORDER FROM UTRAN FAILURE message has been submitted to lower layer for transmission:
  - 3> the procedure ends.

## 8.3.11.6 Unsupported configuration in CELL CHANGE ORDER FROM UTRAN message

If the UTRAN instructs the UE to perform a non-supported cell change order scenario or to use a non-supported configuration, the UE shall:

- 1> transmit a CELL CHANGE ORDER FROM UTRAN FAILURE message, setting the information elements as specified below:
  - 2> include the IE "RRC transaction identifier"; and
  - 2> set it to the value of "RRC transaction identifier" in the entry for the received message in the table "Accepted transactions" in the variable TRANSACTIONS; and
  - 2> clear that entry;
  - 2> set the IE "Inter-RAT change failure" to "configuration unacceptable";
  - 2> when the CELL CHANGE ORDER FROM UTRAN FAILURE message has been submitted to lower layers for transmission:
    - 3> resume normal operation as if the CELL CHANGE ORDER FROM UTRAN message has not been received;
    - 3> and the procedure ends.

#### 8.3.11.7 Invalid CELL CHANGE ORDER FROM UTRAN message

If the CELL CHANGE ORDER FROM UTRAN message contains a protocol error causing the variable PROTOCOL\_ERROR\_REJECT to be set to TRUE according to clause 9, the UE shall perform procedure specific error handling as follows. The UE shall:

- 1> set the IE "RRC transaction identifier" in the CELL CHANGE ORDER FROM UTRAN FAILURE message to the value of "RRC transaction identifier" in the entry for the CELL CHANGE ORDER FROM UTRAN message in the table "Rejected transactions" in the variable TRANSACTIONS; and
- 1> clear that entry;
- 1> set the IE "Inter-RAT change failure" to the cause value "protocol error";
- 1> include the IE "Protocol error information" with contents set to the value of the variable PROTOCOL\_ERROR\_INFORMATION;
- 1> transmit a CELL CHANGE ORDER FROM UTRAN FAILURE message on the uplink DCCH using AM RLC;
- 1> when the CELL CHANGE ORDER FROM UTRAN FAILURE message has been submitted to lower layers for transmission:
  - 2> resume normal operation as if the invalid CELL CHANGE ORDER FROM UTRAN message has not been received;
  - 2> and the procedure ends.

## 10.3.8.4f GERAN system information

| Information<br>Element/Group<br>name | Need | Multi                                     | Type and reference   | Semantics<br>description                                                                                                    | Version |
|--------------------------------------|------|-------------------------------------------|----------------------|----------------------------------------------------------------------------------------------------|---------|
| >>> GERAN<br>System Info             | MP   | 1 to<br><maxgeran<br>SI&gt;</maxgeran<br> |                      |                                                                                                    | REL-5   |
| >>>> GERAN<br>system info block      | MP   |                                           | Octet<br>string(123) | The first octet contains octet 1 of the GERAN system information block, the second octet contains octet 2 of the GERAN system information block and so on. | REL-5   |

## 3GPP TSG-RAN WG2 #46 Scottsdale, USA, 14 – 18 February 2005

|     | CHANGE REQUEST          |    |      |      |   |   |                  |       |   |  |
|-----|-------------------------|----|------|------|---|---|------------------|-------|---|--|
| ₩   | 25.331                  | CR | 2519 | жrev | - | ¥ | Current version: | 6.4.0 | ¥ |  |
| F U | IEI D an voice this for |    |      |      |   |   |                  |       |   |  |

For <u>HELP</u> on using this form, see bottom of this page or look at the pop-up text over the \mathbb{H} symbols.

| Proposed chan  | ge a            | affects:       | UICC appsЖ             | M              | E <mark>X</mark> Radio Ac | cess Networ       | k X Core Ne        | etwork |
|----------------|-----------------|----------------|------------------------|----------------|---------------------------|-------------------|--------------------|--------|
|                |                 |                |                        |                |                           |                   |                    |        |
| Title:         | $\mathbb{H}$    | Clarific       | ation of GERAN         | (P)SI mess     | age coding in N           | IACC              |                    |        |
|                |                 |                |                        |                |                           |                   |                    |        |
| Source:        | $\mathfrak{H}$  | RAN W          | 'G2                    |                |                           |                   |                    |        |
|                |                 |                |                        |                |                           |                   |                    |        |
| Work item code | æ:₩             | TEI5           |                        |                |                           | Date: ₩           | 08/02/2005         |        |
|                |                 |                |                        |                |                           |                   |                    |        |
| Category:      | ${\mathfrak R}$ | Α              |                        |                |                           | Release: ₩        | Rel-6              |        |
|                |                 | Use <u>one</u> | of the following ca    | tegories:      |                           | Use <u>one</u> of | the following rele | eases: |
|                |                 | <b>F</b> (0    | correction)            |                |                           | Ph2               | (GSM Phase 2)      |        |
|                |                 | <b>A</b> (0    | corresponds to a co    | orrection in a | n earlier release)        | R96               | (Release 1996)     |        |
|                |                 |                | addition of feature)   |                |                           | R97               | (Release 1997)     |        |
|                |                 | <b>C</b> (t    | unctional modifica     | tion of featur | e)                        | R98               | (Release 1998)     |        |
|                |                 | <b>D</b> (6    | editorial modification | n)             |                           | R99               | (Release 1999)     |        |
|                |                 |                | explanations of the    |                | gories can                | Rel-4             | (Release 4)        |        |
|                |                 | be found       | in 3GPP TR 21.90       | <u>·O</u> .    |                           | Rel-5             | (Release 5)        |        |
|                |                 |                |                        |                |                           | Rel-6             | (Release 6)        |        |
|                |                 |                |                        |                |                           | Rel-7             | (Release 7)        |        |

Reason for change: 
# The contents of the GERAN (P)SI blocks is not clear in 25.331 for 3G->2G NACC. It should be clarified that the approach is the same that is used in 2G->2G NACC case, ie. that PSI message are encoded as such, whereas SI messages exclude 2 octets of unnecessary headers. See below the excerpt from 44.060:

44.060 11.2.9e: "If the contained system information messages are copied from the BCCH the information contained in the Packet Neighbour Cell Data message shall exclude the following information elements from the beginning of the messages: L2 Pseudo Length; RR management Protocol Discriminator and Skip Indicator.

If the contained system information messages are copied from the PBCCH the information contained in the Packet Neighbour Cell Data message shall include the complete PSI message.

Extra octets of padding bits at the end of the SI/PSI messages may be excluded."

#### Summary of change: ₩

Added a note to clarify the contents of the GERAN (P)SI blocks in 3G->2G NACC.

#### **Isolated Impact Analysis**

Isolated impact statement: Correction to a function where specification was ambiguous. Would not affect implementations behaving like indicated in the CR, would affect implementations supporting the corrected functionality otherwise.

| not approvea:         | Issues.                                                                 |
|-----------------------|-------------------------------------------------------------------------|
| Clauses affected:     | 第 8.3.11.3                                                              |
| Other specs affected: | Y N  X Other core specifications Test specifications O&M Specifications |
| Other comments:       | <b>x</b>                                                                |

Specification is ambiguous and inconsistent, and may lead to inter-operability

#### How to create CRs using this form:

Consequences if

Comprehensive information and tips about how to create CRs can be found at <a href="http://www.3gpp.org/specs/CR.htm">http://www.3gpp.org/specs/CR.htm</a>. Below is a brief summary:

- 2) Obtain the latest version for the release of the specification to which the change is proposed. Use the MS Word "revision marks" feature (also known as "track changes") when making the changes. All 3GPP specifications can be downloaded from the 3GPP server under <a href="ftp://ftp.3gpp.org/specs/">ftp://ftp.3gpp.org/specs/</a> For the latest version, look for the directory name with the latest date e.g. 2001-03 contains the specifications resulting from the March 2001 TSG meetings.
- 3) With "track changes" disabled, paste the entire CR form (use CTRL-A to select it) into the specification just in front of the clause containing the first piece of changed text. Delete those parts of the specification which are not relevant to the change request.

## 8.3.11 Inter-RAT cell change order from UTRAN

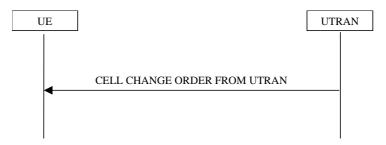

Figure 8.3.11-1: Inter-RAT cell change order from UTRAN

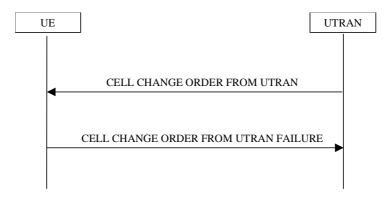

Figure 8.3.11-2: Inter-RAT cell change order from UTRAN, failure case

#### 8.3.11.1 General

The purpose of the inter-RAT cell change order procedure is to transfer, under the control of the network, a connection between the UE and UTRAN to another radio access technology (e.g. GSM). This procedure may be used in CELL\_DCH and CELL\_FACH state. This procedure may be used when no RABs are established or when the established RABs are only from PS domain. This procedure may not be used when there is no PS signalling connection.

#### 8.3.11.2 Initiation

The procedure is initiated when UTRAN orders a UE in CELL\_DCH or CELL\_FACH state, to make a cell change to a radio access technology other than UTRAN, e.g. GSM.

To initiate the procedure, UTRAN sends a CELL CHANGE ORDER FROM UTRAN message.

#### 8.3.11.3 Reception of an CELL CHANGE ORDER FROM UTRAN message by the UE

The UE shall be able to receive a CELL CHANGE ORDER FROM UTRAN message and perform a cell change order to another RAT, even if no prior UE measurements have been performed on the target cell.

If the variable ESTABLISHED\_SIGNALLING\_CONNECTIONS does not include the CN domain identity "PS domain", or if the variable ESTABLISHED\_SIGNALLING\_CONNECTIONS includes the CN domain identity "CS domain":

1> the UE shall act as if the message was never received.

The UE shall:

- 1> if the UE has a pending "TGPS reconfiguration CFN" at the activation time received in the CELL CHANGE ORDER FROM UTRAN message the UE may:
  - 2> abort the pending CM activation;
  - 2> set the CM\_PATTERN\_ACTIVATION\_ABORTED to TRUE.

- 1> otherwise:
  - 2> set the CM\_PATTERN\_ACTIVATION\_ABORTED to FALSE.
- 1> start timer T309; and
- 1> establish the connection to the other radio access technology, as specified within IE "Target cell description". This IE specifies the target cell identity, in accordance with the specifications for that other RAT. In case the target cell is a GSM/ GPRS cell, IE "Target cell description" may also include IE "NC mode", which specifies the cell selection mode to be applied in the target cell; and
- 1> if IE "NC mode" is not included in the CELL CHANGE ORDER FROM UTRAN:
  - 2> retrieve it from the target cell as specified in [43];
  - 2> act upon IE "NC mode" as specified in [43].
- 1> if the IE "RAB Information List" is included in the CELL CHANGE ORDER FROM UTRAN message:
  - 2> ignore the contents of the IE "RAB Information List".
- NOTE: Requirements concerning the establishment of the radio connection towards the other radio access technology and the signalling procedure are outside the scope of this specification. In case of GSM/GPRS proceed according to the procedure Network control cell reselection procedure as specified in [44].
- 1> if the UE supports UTRAN to GERAN Network Assisted Cell Change, the IE "Geran\_-System Information" is present and the UE is in CELL\_DCH state:
  - 2> if according to [44] the IE "GERAN System Information" includes a correct and consistent set of SI or PSI messages:
    - 3> use this information as the system information to begin access on the target GERAN cell.
  - 2> otherwise:
    - 3> ignore the IE "GERAN System Information" and continue the Cell Change Order procedure.

NOTE: The IE "GERAN System Information" is constructed in the same way as in 2G to 2G NACC, ie. the PSI messages are encoded as such, whereas the SI messages exclude 2 octets of headers, see [44].

#### 8.3.11.4 Successful completion of the cell change order

The UE regards the procedure as completed when it has received a successful response from the target RAT, e.g. in case of GSM when it received the response to a (PACKET) CHANNEL REQUEST in the new cell.

Upon successful completion of the cell change order, the UE shall:

- 1> stop timer T309;
- 1> clear or set variables upon leaving UTRA RRC connected mode as specified in subclause 13.4.

Upon indication of the UE having successfully completed the cell change order, UTRAN should:

- 1> release the radio connection; and
- 1> remove all context information for the concerned UE.

NOTE: The release of the UMTS radio resources is initiated from another RAT.

#### 8.3.11.5 Expiry of timer T309 or UE fails to complete requested cell change order

If:

- timer T309 expires prior to the successful establishment of a connection to the target RAT; or

- if the establishment of the connection to the other RAT failed due to other reasons e.g. (random) access failure, rejection due to lack of resources:

#### the UE shall:

- 1> if it received the CELL CHANGE ORDER FROM UTRAN message in state CELL\_DCH:
  - 2> if the CM\_PATTERN\_ACTIVATION\_ABORTED flag is not set to TRUE:
    - 3> revert back to the UTRA configuration;
    - 3> establish the UTRA physical channel(s) (including HS-DSCH and E-DCH related channels) used at the time for reception of CELL CHANGE ORDER FROM UTRAN.
  - 2> perform the physical layer synchronisation procedure A as specified in [29] (FDD only);
  - 2> after the establishment of the uplink physical channel, send DPCCH and no DPDCH according to [26] during the number of frames indicated in the IE "PC preamble" in the variable LATEST\_CONFIGURED\_SRB\_DELAY\_AND\_PC\_PREAMBLE; and
  - 2> then not send any data on signalling radio bearers RB0 to RB4 during the number of frames indicated in the IE "SRB delay" in the variable LATEST\_CONFIGURED\_SRB\_DELAY\_AND\_PC\_PREAMBLE;
  - 2> if the CM\_PATTERN\_ACTIVATION\_ABORTED flag is set to TRUE or if the UE does not succeed in establishing the UTRA physical channel(s):
    - 3> perform a cell update procedure according to subclause 8.3.1 with cause "Radio link failure";
    - 3> when the cell update procedure has completed successfully:
      - 4> proceed as below.
  - 2> transmit the CELL CHANGE ORDER FROM UTRAN FAILURE message setting the information elements as specified below:
    - 3> include the IE "RRC transaction identifier"; and
    - 3> set it to the value of "RRC transaction identifier" in the entry for the received message in the table "Accepted transactions" in the variable TRANSACTIONS; and
    - 3> clear that entry;
    - 3> set the IE "Inter-RAT change failure" to "physical channel failure".
  - 2> When the CELL CHANGE ORDER FROM UTRAN FAILURE message has been submitted to lower layer for transmission, the procedure ends.
- 1> if the UE receives the CELL CHANGE ORDER FROM UTRAN message in CELL\_FACH state:
  - 2> revert to the cell it was camped on at the reception of the CELL CHANGE ORDER FROM UTRAN message;
  - 2> if the UE is unable to return to this cell:
    - 3> select a suitable UTRA cell according to [4];
    - 3> initiate the cell update procedure according to subclause 8.3.1 using the cause "cell re-selection";
    - 3> when the cell update procedure completed successfully:
      - 4> proceed as below.
  - 2> transmit the CELL CHANGE ORDER FROM UTRAN FAILURE message setting the information elements as specified below:
    - 3> include the IE "RRC transaction identifier"; and

- 3> set it to the value of "RRC transaction identifier" in the entry for the CELL CHANGE ORDER FROM UTRAN message in the table "Accepted transactions" in the variable TRANSACTIONS; and
- 3> clear that entry;
- 3> set the IE "Inter-RAT change failure" to "physical channel failure".
- 2> When the CELL CHANGE ORDER FROM UTRAN FAILURE message has been submitted to lower layer for transmission:
  - 3> the procedure ends.

## 8.3.11.6 Unsupported configuration in CELL CHANGE ORDER FROM UTRAN message

If the UTRAN instructs the UE to perform a non-supported cell change order scenario or to use a non-supported configuration, the UE shall:

- 1> transmit a CELL CHANGE ORDER FROM UTRAN FAILURE message, setting the information elements as specified below:
  - 2> include the IE "RRC transaction identifier"; and
  - 2> set it to the value of "RRC transaction identifier" in the entry for the received message in the table "Accepted transactions" in the variable TRANSACTIONS; and
  - 2> clear that entry;
  - 2> set the IE "Inter-RAT change failure" to "configuration unacceptable";
  - 2> when the CELL CHANGE ORDER FROM UTRAN FAILURE message has been submitted to lower layers for transmission:
    - 3> resume normal operation as if the CELL CHANGE ORDER FROM UTRAN message has not been received;
    - 3> and the procedure ends.

#### 8.3.11.7 Invalid CELL CHANGE ORDER FROM UTRAN message

If the CELL CHANGE ORDER FROM UTRAN message contains a protocol error causing the variable PROTOCOL\_ERROR\_REJECT to be set to TRUE according to clause 9, the UE shall perform procedure specific error handling as follows. The UE shall:

- 1> set the IE "RRC transaction identifier" in the CELL CHANGE ORDER FROM UTRAN FAILURE message to the value of "RRC transaction identifier" in the entry for the CELL CHANGE ORDER FROM UTRAN message in the table "Rejected transactions" in the variable TRANSACTIONS; and
- 1> clear that entry;
- 1> set the IE "Inter-RAT change failure" to the cause value "protocol error";
- 1> include the IE "Protocol error information" with contents set to the value of the variable PROTOCOL\_ERROR\_INFORMATION;
- 1> transmit a CELL CHANGE ORDER FROM UTRAN FAILURE message on the uplink DCCH using AM RLC;
- 1> when the CELL CHANGE ORDER FROM UTRAN FAILURE message has been submitted to lower layers for transmission:
  - 2> resume normal operation as if the invalid CELL CHANGE ORDER FROM UTRAN message has not been received;
  - 2> and the procedure ends.

## 10.3.8.4f GERAN system information

| Information<br>Element/Group<br>name | Need | Multi                                     | Type and reference   | Semantics<br>description                                                                                                    | Version |
|--------------------------------------|------|-------------------------------------------|----------------------|----------------------------------------------------------------------------------------------------|---------|
| >>> GERAN<br>System Info             | MP   | 1 to<br><maxgeran<br>SI&gt;</maxgeran<br> |                      |                                                                                                    | REL-5   |
| >>>> GERAN<br>system info block      | MP   |                                           | Octet<br>string(123) | The first octet contains octet 1 of the GERAN system information block, the second octet contains octet 2 of the GERAN system information block and so on. | REL-5   |